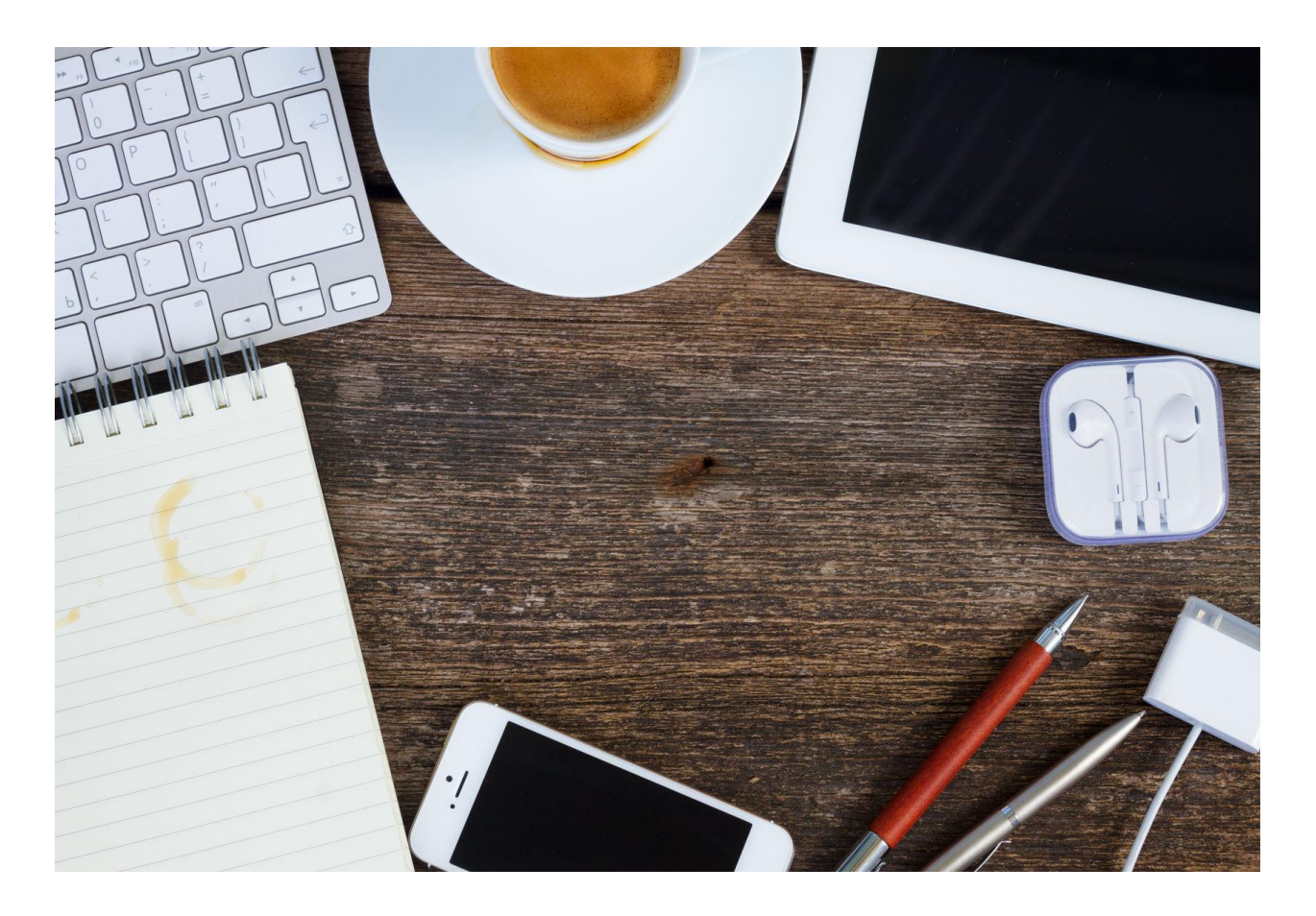

# **Votre guide de projet de formation en ligne**

Version 19 septembre 2017

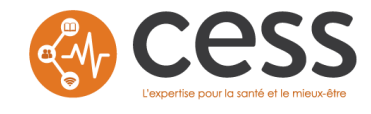

### **Comment utiliser ce guide ?**

Afin de vous accompagner tout au long du processus de développement d'un cours de *formation en ligne*, nous avons créé ce guide. Il s'agit d'un rappel de ce que vous avez appris dans la formation en ligne « Formation en ligne: pour les experts de contenu ». Si vous avez des questions, n'hésitez pas à en discuter avec l'équipe de projet.

Écrivez ci-dessous les coordonnées des membres de l'équipe :

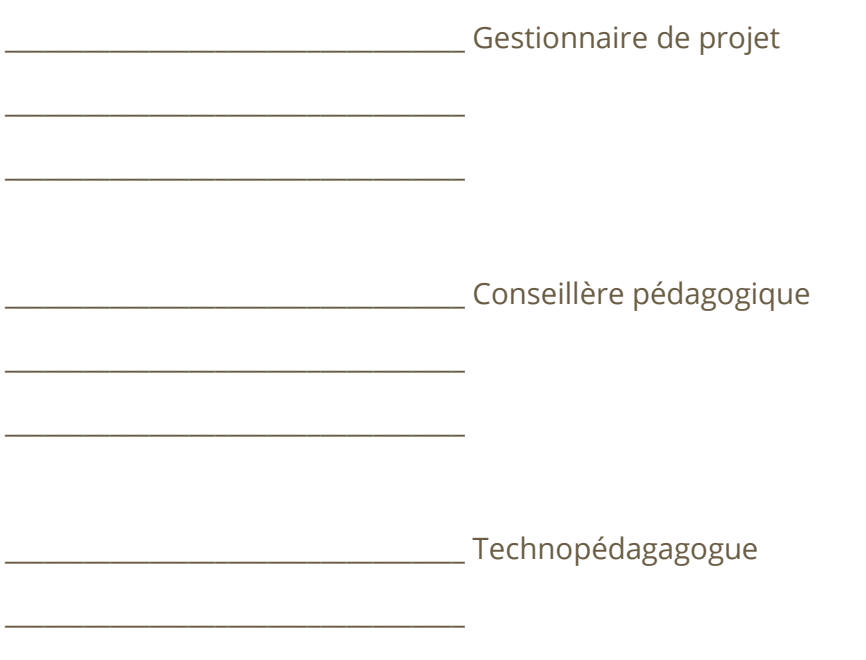

\_\_\_\_\_\_\_\_\_\_\_\_\_\_\_\_\_\_\_\_\_\_\_\_\_\_\_\_\_\_\_\_\_\_\_

# **Phase 1 - La réunion de démarrage et d'analyse**

#### Réunion de démarrage

La réunion de démarrage permet de créer des conditions de départ propices à la réalisation du projet, en respectant les paramètres liés à son ampleur et à l'échéancier fixé.

Cette première réunion sert à :

- ❏ Lancer le projet ;
- ❏ Clarifier les objectifs et le contexte du projet ;
- ❏ Cerner les paramètres du projet (ampleur, échéancier, etc.) ;
- ❏ Présenter la méthode de travail et le plan d'action ;
- ❏ Clarifier les rôles de tous les acteurs et leurs responsabilités ;
- ❏ Établir des règles de base (communication, méthodes de validation, etc.).

#### L'analyse

Cette phase donne la direction au projet. Elle est réalisée par le conseiller pédagogique. Elle permet d'identifier l'ensemble des besoins de formation et d'établir les objectifs à atteindre. Une analyse du contenu disponible, ainsi que des caractéristiques des apprenants est alors effectuée, de manière à valider que l'approche pédagogique choisie est adaptée à leur profil. C'est à cette étape que les objectifs pédagogiques sont établis. On élabore ici le devis pédagogique de la formation. Il s'agit d'une phase fondamentale sur laquelle toutes les autres pourront s'appuyer.

Un processus de travail vous est alors proposé, accompagné d'outils et de gabarits qui vous seront certainement utiles. Au terme de cette phase, plusieurs éléments clés du projet auront dès lors été définis.

Voici une liste de vérifications que vous serez invité à réaliser durant cette phase :

- ❏ Remplir le questionnaire d'évaluation des besoins ;
- ❏ Faire valider le questionnaire par les collaborateurs au projet ;
- ❏ Fournir à l'équipe de développement tout le contenu disponible pour faciliter sa compréhension des sujets abordés ;
- ❏ Échanger avec la conseiller pédagogique, afin de bien comprendre et de vous approprier le devis (prévoir quelques rencontres téléphoniques ou en présentiel) ;
- ❏ Valider le devis pédagogique.

# Exemple d'un devis pédagogique

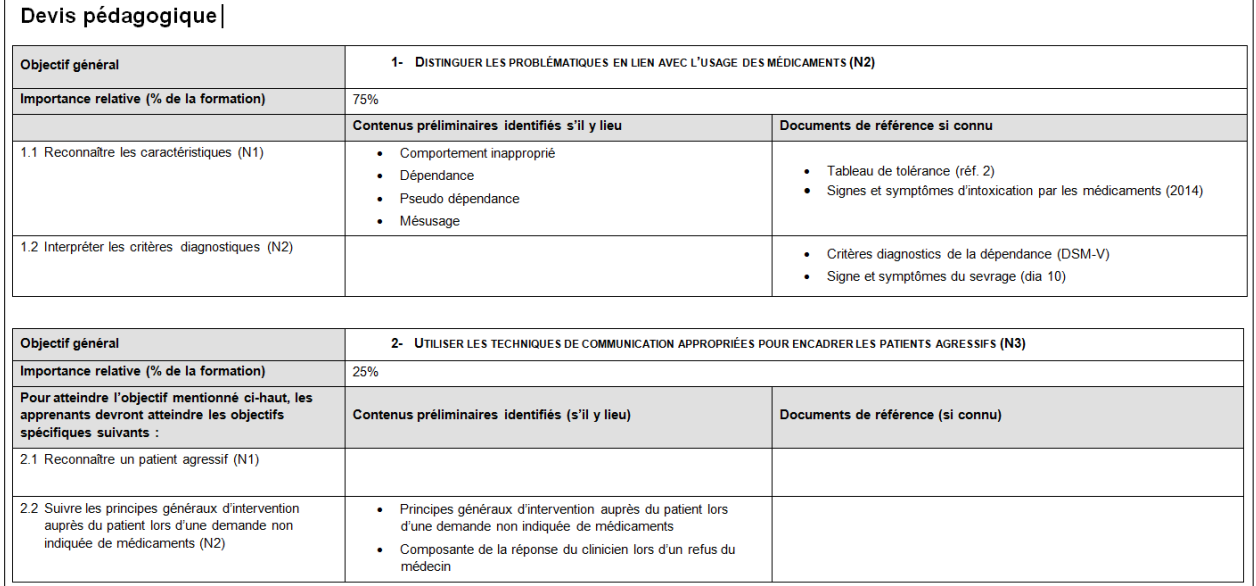

# **Phase 2 - Le tri des contenus et la conception pédagogique**

#### Tri des contenus

Afin d'atteindre les objectifs de la formation, les contenus disponibles doivent être triés.

Les contenus peuvent prendre la forme de fichiers *PowerPoint*, d'articles scientifiques, de vidéos, de webinaires, etc. Si le contenu est inexistant, nous vous aideront à le développer.

Dès que le contenu aura été déterminé, il faudra distinguer les éléments essentiels de ceux complémentaires, afin d'atteindre les objectifs pédagogiques établis. C'est ici que le terme « tri » prend tout son sens. De plus, la durée de la formation sera plus facile à estimer en ayant cette vue d'ensemble des contenus. Cette étape comporte généralement des défis importants pour les experts de contenu, qui doivent souvent faire le deuil de certains contenus.

Voici la liste des éléments que vous devrez vérifier, en collaboration avec notre équipe :

- ❏ Le contenu est à jour et valide ;
- ❏ Le contenu essentiel est identifié ;
- ❏ Un objectif spécifique est identifié pour chaque bloc de contenu ;
- ❏ La quantité d'information respecte la durée de formation prévue.

#### Exemple du document de conception détaillée (contenu trié)

L'exemple ci-dessous représente le contenu trié, c'est-à-dire qu'il a été associé avec chaque objectif du devis pédagogique pour mettre en évidence le contenu essentiel. De plus, cette vue d'ensemble nous donne une meilleure idée de la durée de la formation.

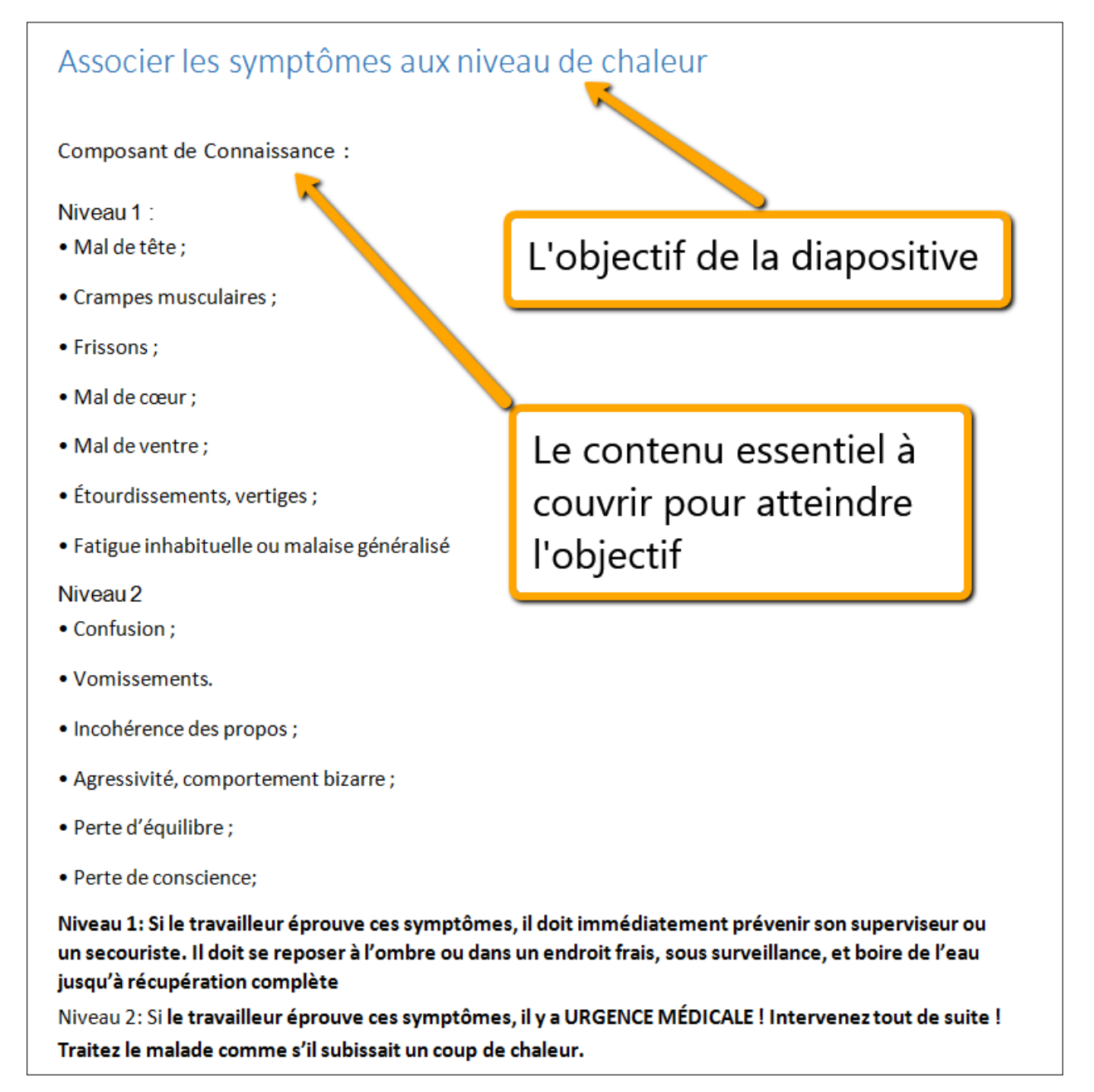

#### La conception Technopédagogique

Dans la phase de conception Technopédagogique, la formation commence à se structurer sous forme d'un scénarimage. Pensez aux scénarimages utilisés dans la création d'un film, c'est un peu le même principe. Notre équipe utilise *Microsoft Word* ou *PowerPoint* pour créer une représentation graphique du projet, comme des animations, des images et, surtout, du contenu pertinent. Cela vous permettra d'avoir un aperçu conceptuel de la formation et d'évaluer ainsi si tous les objectifs sont atteints. Il n'est pas toujours facile de se représenter le résultat final de l'activité lorsque les médias et l'interactivité ne sont pas encore intégrés. Cependant, des exemples d'autres formations déjà conçues par notre équipe pourront vous aider. Au terme de la phase de conception, il faudra vérifier que rien n'a été oublié et, surtout, que tous les contenus répondent aux objectifs visés.

Cette phase est sous la responsabilité du technopédagogue. Il vous proposera les meilleures stratégies technopédagogiques pour l'atteinte des objectifs d'apprentissage correspondant à l'ampleur du projet. Lorsque le technopédagogue vous envoie le scénarimage, prenez le temps de bien le réviser. Tentez d'être précis dans vos commentaires, car c'est à partir du scénarimage que notre équipe développera une première version de la formation.

Voici la liste des éléments que vous devrez vérifier, en collaboration avec les membres de notre équipe :

- ❏ Tous les contenus essentiels sont présents et répondent aux objectifs visés ;
- ❏ Chaque diapositive contient une quantité optimale de contenus, affichés ou narrés, afin de ne pas provoquer de surcharge cognitive chez l'apprenant (ex. : maximum de 120 à 140 mots) ;
- ❏ Le contenu est exact au niveau technique ;
- ❏ La terminologie propre au domaine d'activité est respectée ;
- ❏ Le temps alloué pour la formation est respecté ;
- ❏ Le contenu de chaque diapositive permet d'atteindre l'objectif recherché ;
- ❏ Le contenu ne contient que des éléments essentiels et non des éléments complémentaires ;
- ❏ Vos commentaires sur le scénarimage sont précis ; ils donnent des directives spécifiques à notre équipe sur les changements désirés.

#### Exemple de scénarimage

Voici un exemple de scénarimage que notre équipe utilise. Comme vous voyez, chaque diapositive contient plusieurs sections, ce qui permet d'isoler les différents éléments et d'en faciliter la révision.

La première section contient une esquisse de diapositive, qui correspond à une représentation graphique de ce qui s'affichera à l'écran. Une fois le scénarimage approuvé, cette esquisse sera envoyée à un graphiste, qui lui donnera une allure professionnelle. Cette étape du projet s'avère donc cruciale.

La seconde section correspond au texte affiché à l'écran. Il est parfois difficile de se représenter une animation dans une esquisse statique. Cependant, la case « Animation » contient une courte description du déroulement de ce qui se passera à l'écran. Qu'il s'agisse d'interactions ou d'animations, tout est expliqué ici pour vous donner une idée de la progression.

S'il y a lieu, la narration accompagnant le texte à l'écran est aussi décrite (dans la section « Narration »).

Par ailleurs, la case « Animation » contient une courte description du déroulement de ce qui se passera à l'écran. Qu'il s'agisse d'interactions ou d'animations, tout est expliqué ici pour vous donner une idée de la progression.

Finalement, notez que toutes les autres sections seront destinées à un usage interne par les membres de l'équipe de développement.

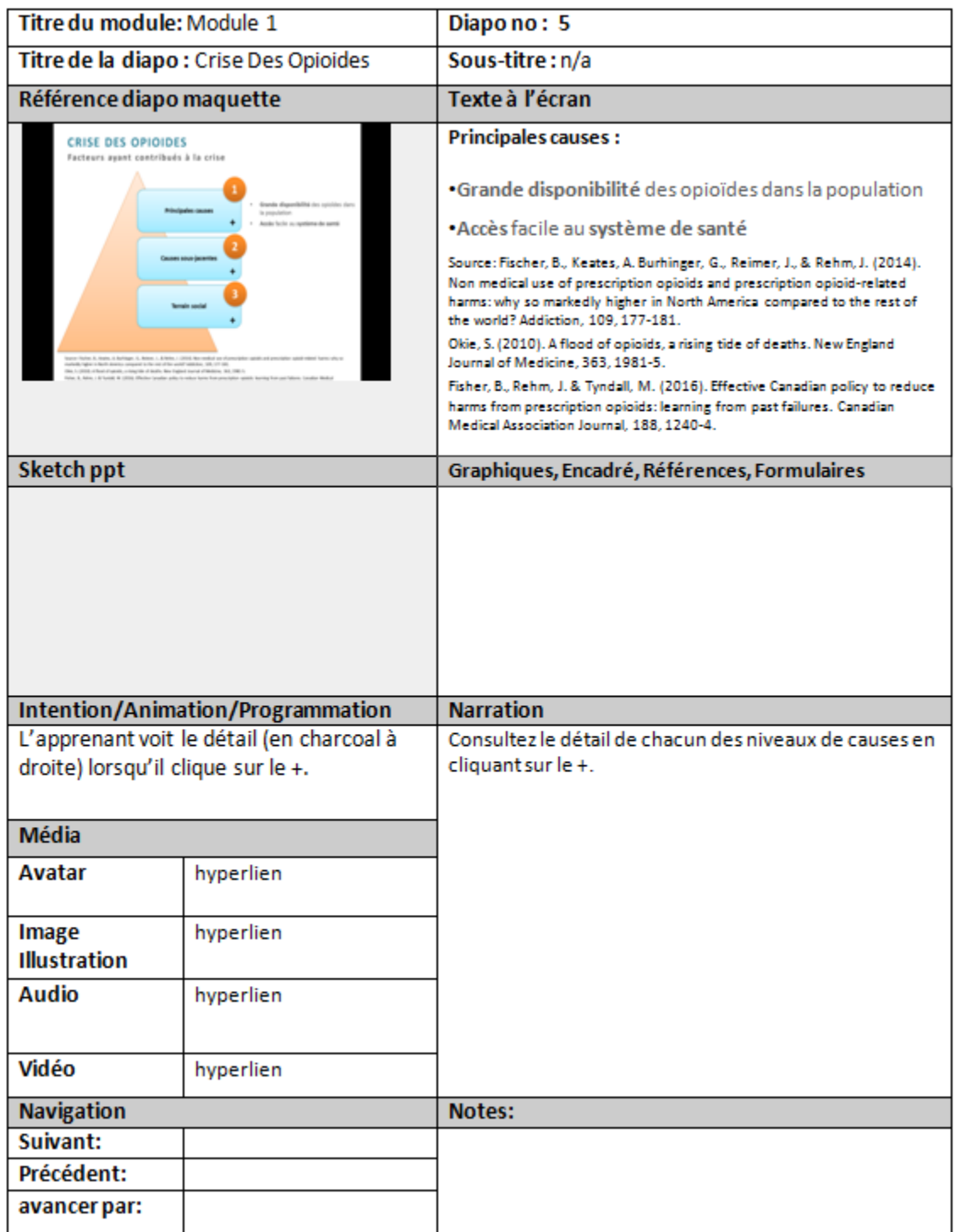

#### Phase 3 - Le développement et la validation

Une fois le scénarimage approuvé, la formation est directement transférée à l'équipe des médias. Cette équipe se compose de plusieurs spécialistes dans les domaines du multimédia, de l'infographie, de la communication visuelle et de la programmation. C'est à cette phase du projet que le cours prend vie : les images sont développées et animées, les interactions sont programmées.

Cette phase se divise en deux parties. La première consiste à développer la formation en entier, activité par activité ou module par module. À ce stade du projet, la narration n'est pas encore intégrée. Vous bénéficierez cependant d'une expérience de formation presque complète, ce qui vous permettra de nous communiquer vos dernières demandes d'ajustements.

Pour vous accompagner dans le processus de révision de cette première version, des outils vous seront proposés et vous permettront de préciser vos demandes de modifications. L'utilisation de captures d'écran s'avère souvent utile à ce stade.

La deuxième partie consiste à produire des médias riches (s'il y en a), comme l'enregistrement de la narration, puis à les intégrer à la formation. Aucun changement ne sera subséquemment possible, car cette seconde version correspondra au produit final : c'est d'ailleurs pour cette raison que cette étape arrive en fin de projet. Il ne restera finalement qu'à vérifier que toutes les fonctionnalités de la formation se comportent comme prévu.

Voici la liste des vérifications que vous serez invité à réaliser durant cette phase :

- ❏ Valider que les activités développées correspondent bel et bien au scénarimage ;
- ❏ Valider que l'information présentées par le biais des médias (s'il y a lieu) sont techniquement précis et adéquats ;
- ❏ Valider que vos demandes de changements ont effectivement été apportées.

#### Exemple de réalisation

Voici un exemple de validation d'une activité de formation en ligne que vous aurez à compléter. Quand vous faites vos révisions, vous devez comparer la réalisation en ligne avec le scénarimage, pour vous assurer que tous les éléments présentés sont conformes et techniquement précis. Si vous effectuez une demande de changement à cette phase, il est impératif de le faire avant que la narration soit enregistrée (s'il y a lieu). Souvenez-vous que plus on avance dans un projet de formation en ligne, plus les changements demandés requièrent de l'effort et des coûts supplémentaires. Enfin, à la suite de l'intégration de vos commentaires, nous vous demanderons de valider les changements apportés à votre formation en ligne.

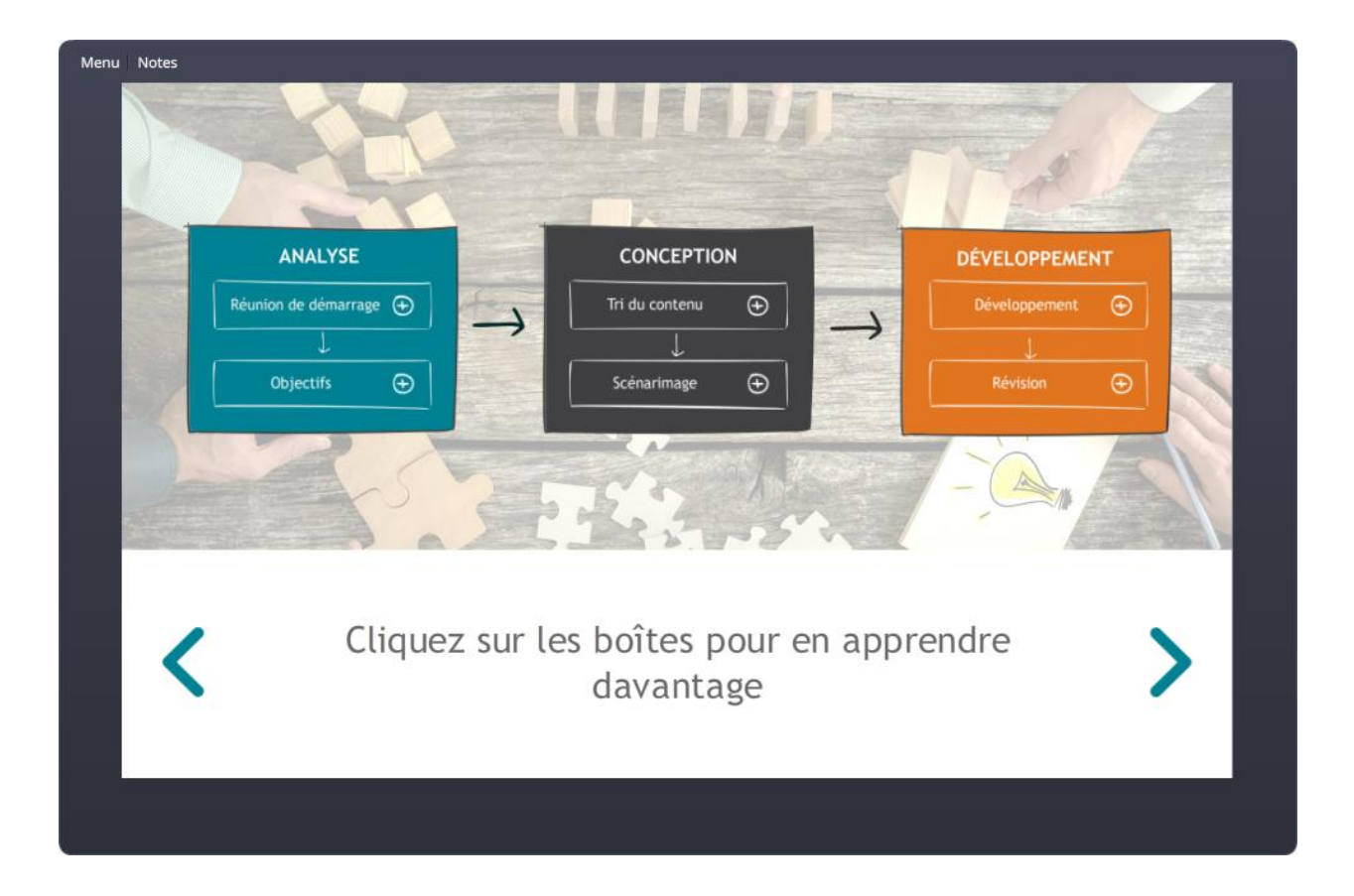